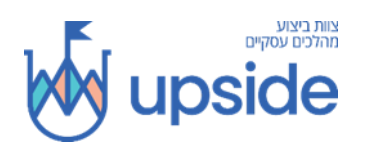

### **הצהרת נגישות**

אנו בחברת Upside, מאמינים כי האינטרנט צריך להיות זמין ונגיש לכל אחד, ורצוננו הוא לספק אתר אינטרנט שנגיש לקהל הרחב ביותר, ללא קשר לנסיבות וליכולת. בכדי לממש זאת, אנו שואפים לדבוק בקפדנות ככל האפשר בהנחיות הנגישות לתוכן ברשת האינטרנט על פי התקן הישראלי ת"י 5568 ברמה AA . עמידה בהנחיות אלו מסייעת לנו להבטיח כי האתר נגיש לכל האנשים: אנשים עיוורים, אנשים עם לקויות מוטוריות, ליקוי ראייה, מוגבלות קוגניטיבית ועוד .

אתר זה עושה שימוש בטכנולוגיות שנועדו להפוך אותו לנגיש ככל האפשר בכל עת. אנו משתמשים בממשק נגישות המאפשר לאנשים עם מוגבלות ספציפית וללא קורא מסך מגשר - להתאים את ממשק המשתמש של האתר ולעצב אותו לצרכים האישיים שלהם.

# **שימוש בקורא מסך וניווט במקלדת באתר האינטרנט שלנו**

האתר שלנו מיישם את טכניקת תכונות ה ARIA -(יישומי אינטרנט עשירים נגישים), לצד שינויים שונים בהתנהגות, על מנת להבטיח שמשתמשים עיוורים המבקרים באתרנו באמצעות קוראי מסך יוכלו לקרוא, להבין ולהנות מפונקציות האתר. ברגע שמשתמש עם קורא-מסך נכנס לאתר, הוא יכול להיכנס לפרופיל קורא -המסך כדי לגלוש ולהפעיל את האתר בצורה יעילה. כך האתר שלנו מכסה כמה מהדרישות החשובות ביותר של קוראי מסך:

- **אופטימיזציה של קוראי מסך :**אנו מספקים לקוראי המסך נתונים משמעותיים באמצעות מערך התכונות של .ARIA לדוגמה, אנו מספקים תוויות טופס מדויקות; תיאורים לסמלים הניתנים לפעולה )סמלי מדיה חברתית, סמלי חיפוש, סמלי עגלה וכו '(; הנחיות אימות לתשומות טפסים; תפקידי אלמנטים כגון כפתורים, תפריטים, דיאלוגים מודאליים )חלונות קופצים) ואחרים.בנוסף, תהליך הרקע סורק את כל תמונות האתר ומספק תיאור מדויק ומשמעותי מבוסס זיהוי -אובייקט תמונה כתג ALT( טקסט חלופי( לתמונות שאינן מתוארות. זה גם יחלץ טקסטים המוטמעים בתמונה, באמצעות טכנולוגיית OCR( זיהוי תווים אופטי(. כדי להפעיל התאמות של קוראי מסך בכל עת, המשתמשים צריכים רק ללחוץ על שילוב המקשים 1. + Alt משתמשי קוראי מסך מקבלים גם הודעות אוטומטיות להפעלת מצב קורא המסך ברגע שהם נכנסים לאתר. התאמות אלה תואמות את כל קוראי המסכים הפופולריים כולל JAWS ו .NVDA -
- **מיטוב ניווט במקלדת :**למשתמש ישנה היכולת לנווט באתר באמצעות מקשי Tab ו Shit ,Tab +להפעיל ולדפדף עם מקשי החצים, לסגור אותם באמצעות ,Esc ללחוץ על קישורים באמצעות מקש ,Enter לנווט בין רכיבי רדיו לתיבת סימון באמצעות מקשי החצים, ולמלא אותם באמצעות מקש הרווח או מקש .Enter בנוסף, משתמשים במקלדת ימצאו תפריטים לניווט מהיר ודילוג על תוכן, הזמינים בכל עת באתר תוך ניווט עם המקלדת. תהליך הרקע מטפל גם בקפיצות המופעלות על ידי הזזת מיקוד המקלדת לכיוונם ברגע שהם מופיעים, ולא מאפשרים להתמקד במיקוד החוצה ממנה.משתמשים יכולים גם להשתמש בקיצורי דרך כמו) "M" תפריטים) , "F" (כותרות) "F" (טפסים "B "-()כמו), "H" (כמון "M" (כמו לקפוץ לאלמנטים ספציפיים .

בנוסף, האתר משתמש ביישום טכנולוגי של חברת [Accessibility Click One](https://wpaccessibility.io/) ופועל ברקע. תפקידו של רכיב זה לייעל את רמת הנגישות של האתר שלנו. יישום זה מתאים את הפונקציונליות וההתנהגות של האתר לקוראי מסך/מכשירים המשמשים את המשתמשים העיוורים ופונקציות מקלדת המשמשות אנשים עם לקויות מוטוריות עם או ללא שימוש בקורא מסך כלשהו.

### **פרופילי נגישות הנתמכים באתר שלנו:**

• **פרופיל בטוח לאפילפסיה :**פרופיל זה מאפשר לאנשים עם אפילפסיה להשתמש באתר בצורה בטוחה על ידי ביטול הסיכון להתקפים הנובעים מהנפשות מהבהבות או מהבהבות ושילובי צבעים מסוכנים.

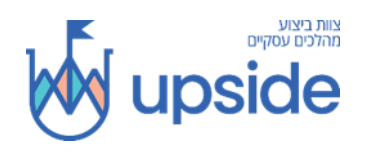

- **פרופיל לקוי ראייה :**פרופיל זה מתאים את האתר כך שיהיה נגיש לרוב ליקויי הראייה כמו ראייה משפילה, ראיית המנהרה, קטרקט, גלאוקומה ואחרים.
- **פרופיל נכות קוגניטיבית :**פרופיל זה מספק תכונות עזר שונות המסייעות למשתמשים עם מוגבלות קוגניטיבית כמו אוטיזם, דיסלקסיה CVA ,ואחרים, להתמקד באלמנטים החיוניים ביתר קלות .
	- **פרופיל ידידותי להפרעות קשב וריכוז :**פרופיל זה מפחית באופן משמעותי את הסחות הדעת והרעשים, בכדי לעזור לאנשים הסובלים מהפרעות קשב וריכוז והפרעות עצביות לגלוש, לקרוא ולהתמקד באלמנטים החיוניים ביתר קלות.
- **פרופיל משתמשים עיוור )קוראי מסך( :**פרופיל זה מתאים את האתר כך שיהיה תואם לקוראי מסך כמו VoiceOver ,NVDA ,JAWS ו .TalkBack -קורא מסך מותקן במחשב המשתמש העיוור ואתר זה תואם אליו.
- **פרופיל ניווט במקלדת )לקוי מנוע( :**פרופיל זה מאפשר לאנשים לקויי מנוע להפעיל את האתר באמצעות הלוח המקשים ,Tab + Shift ,ומקשי .Enter משתמשים יכולים גם ), "F"ס (כותרות), "H" (כותרות "M" (כותרות "F"), "F

### **התאמות ממשק המשתמש, העיצוב והקריאות הקיימות באתר האינטרנט שלנו**

**התאמות גופן –** משתמשים יכולים להגדיל ולהקטין את גודלו, לשנות את משפחתו )סוג(, להתאים את המרווח, היישור, גובה הקו ועוד.

**התאמות צבע –** המשתמשים יכולים לבחור פרופילי ניגודי צבע שונים כגון אור, כהה, הפוך ושחור- לבן. בנוסף, משתמשים יכולים להחליף ערכות צבע של כותרות, טקסטים ורקעים, עם מעל 7 אפשרויות צביעה שונות .

**אנימציות –** משתמשים באפילפסיה יכולים לעצור את כל ההנפשות המפעילות בלחיצת כפתור. הנפשות הנשלטות על ידי הממשק כוללות קטעי וידאו GIF ,ומעברים מהבהבים של .CSS

**הדגשת תוכן –** המשתמשים יכולים לבחור להדגיש אלמנטים חשובים כמו קישורים וכותרות. הם יכולים גם לבחור להדגיש אלמנטים ממוקדים או מרחפים בלבד.

**השתקת שמע –** משתמשים עם מכשירי שמיעה עלולים לחוות כאבי ראש או בעיות אחרות בגלל השמעת שמע אוטומטית. אפשרות זו מאפשרת למשתמשים להשתיק את האתר כולו באופן מיידי .

**הפרעות קוגניטיביות –** אנו משתמשים במנוע חיפוש המקושר לוויקיפדיה ולוויקימילון, ומאפשר לאנשים עם הפרעות קוגניטיביות לפענח משמעויות של ביטויים, ראשי תיבות, סלנג ואחרים.

**פונקציות נוספות –** אנו מספקים למשתמשים אפשרות לשנות את צבע וסמן הסמן, להשתמש במצב הדפסה, לאפשר מקלדת וירטואלית ופונקציות רבות אחרות .

#### **תאימות דפדפן ותמיכה טכנולוגית**

אנו שואפים לתמוך במערך הרחב של הדפדפנים והטכנולוגיות המסייעות ככל האפשר, כך שהמשתמשים שלנו יוכלו לבחור בכלים המתאימים ביותר עבורם, עם כמה שפחות מגבלות. לכן, עבדנו קשה מאוד כדי להיות מסוגלים לתמוך בכל המערכות העיקריות המהוות מעל 95% מנתח שוק המשתמשים כולל גוגל כרום, מוזילה פיירפוקס, אפל ספארי, אופרה ומיקרוסופט אדג JAWS , 'ו - NVDA(קוראי מסך(, שניהם עבור חלונות ומשתמשי .MAC

## **הערות, הארות ומשוב**

למרות המאמצים הטובים ביותר שלנו לאפשר לכל אחד להתאים את האתר לצרכיו, עדיין עשויים להיות דפים או קטעים שאינם נגישים במלואם, נמצאים בתהליך הנגשה או חסרים להם פיתרון טכנולוגי הולם כדי להנגיש אותם. ועדיין, אנו משפרים ללא הרף את הנגישות שלנו, מוסיפים, מעדכנים ומשפרים את האפשרויות והתכונות שלה ופיתוח ואימוץ טכנולוגיות חדשות. כל זה נועד

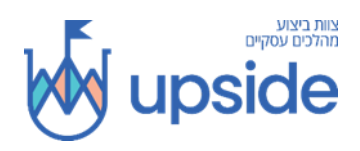

להגיע לרמת הנגישות האופטימלית, בעקבות התקדמות טכנולוגית. וכל זה בשבילך ולמענך וכמובן, בהתאם לדרישות החוק המשתנות.

אם מצאת תקלה, אם אתה מתקשה להשתמש בהיבט כלשהו באתר או אם יש לך רעיונות לשיפור, נשמח לשמוע ממך. תוכל לפנות אלינו באמצעות הטלפון 077-6049609 בשעןת הפעילות שלנו, באמצעות הדוא"ל הבא info@upside-company.co.il : או באמצעות <u>טופס יצירת קשר</u>

**בברכת גלישה מהנה ופוריה .**

K